## **Waypoints**

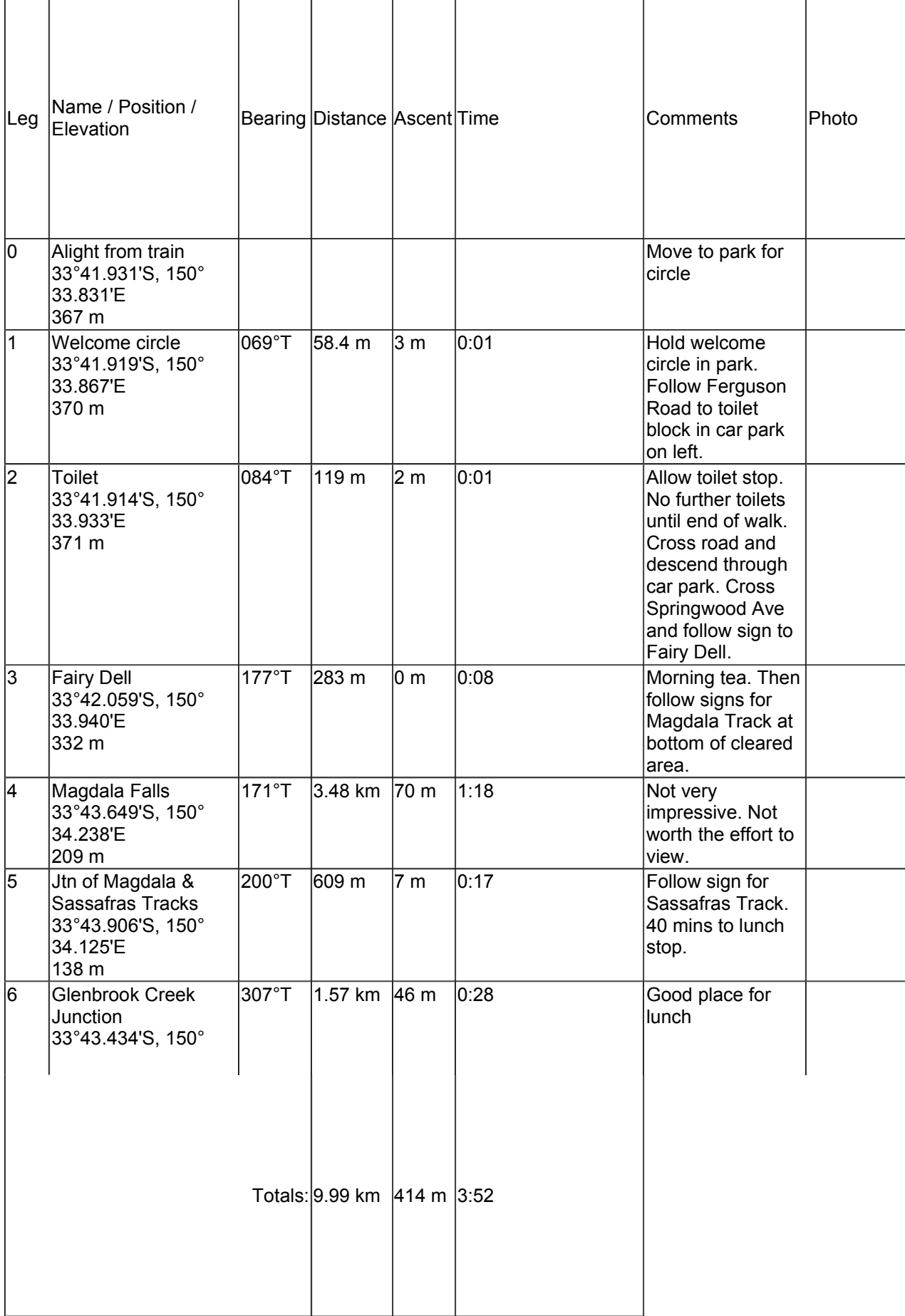

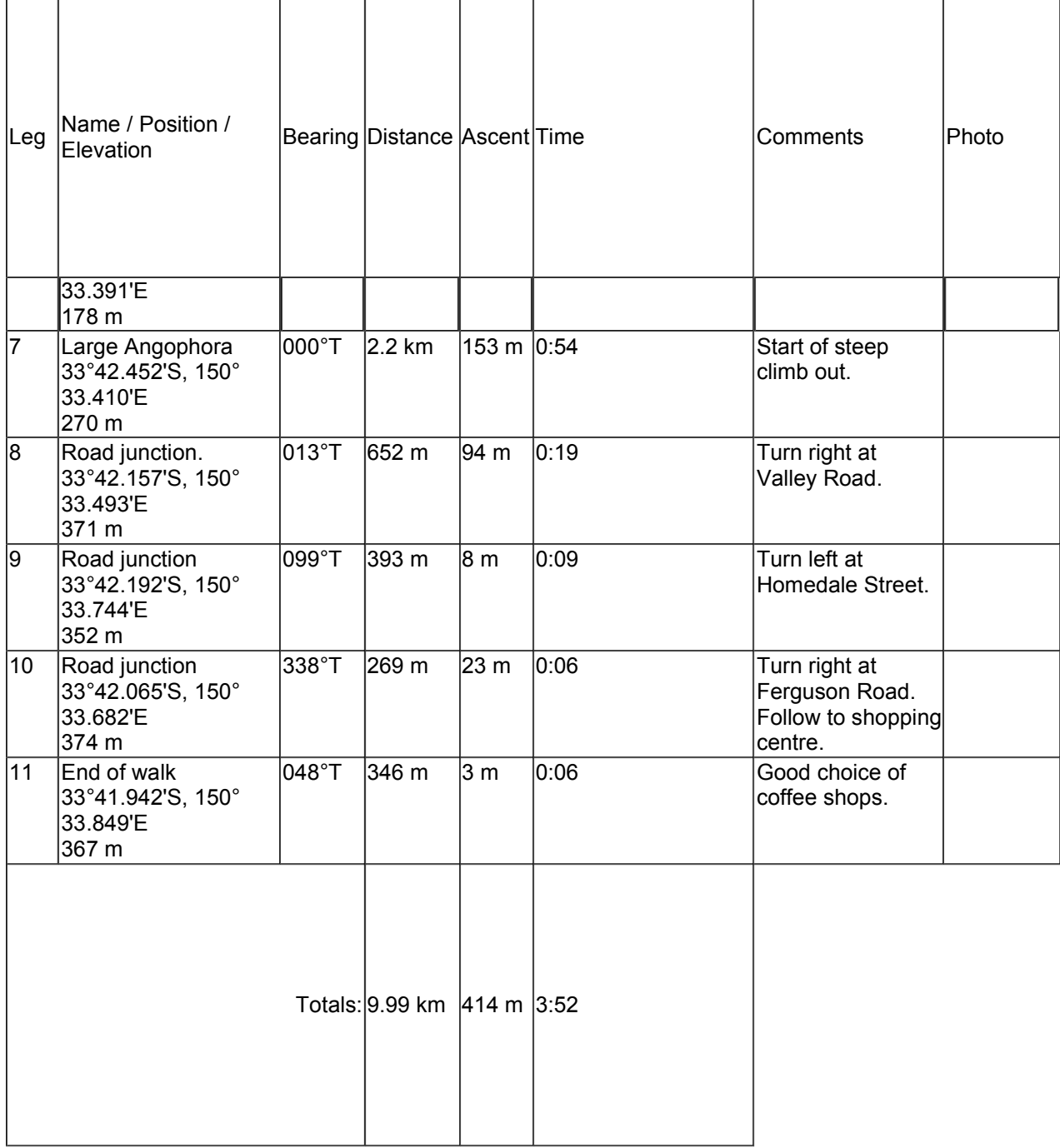